防 災 防 犯 だ よ り

~ 沼津特別支援学校 防災防犯課 令和6年4月発行 第1号 ~

日ごろから、本校の教育活動に御理解と御協力をいただきありがとうございます。本年度も、防 災防犯だよりを通して本校の取り組みや活動をお伝えしていきます。

防災防犯だより第1号では、「災害伝言ダイヤル 171 の利用方法」、「荒天時の対応」「避難情報及 び J アラートが発令された時の対応」を御確認ください。

いざという時に備え、御家庭と協力して防災対策をとっていきたいと思いますので、1 年間よろ しくお願いします。

## 災害伝言ダイヤル 171 の利用方法ついて

災害用伝言ダイヤル「171」は、災害発生時に家族、知人などの安否を確認する"声の伝言板"で す。災害時は全国から被災地への電話がつながりにくくなります。もしもの時に備え、ご利用方法 を覚えておいてください。本校では、災害時に児童生徒の安否を連絡する方法として「災害伝言ダ イヤル171」を活用しています。

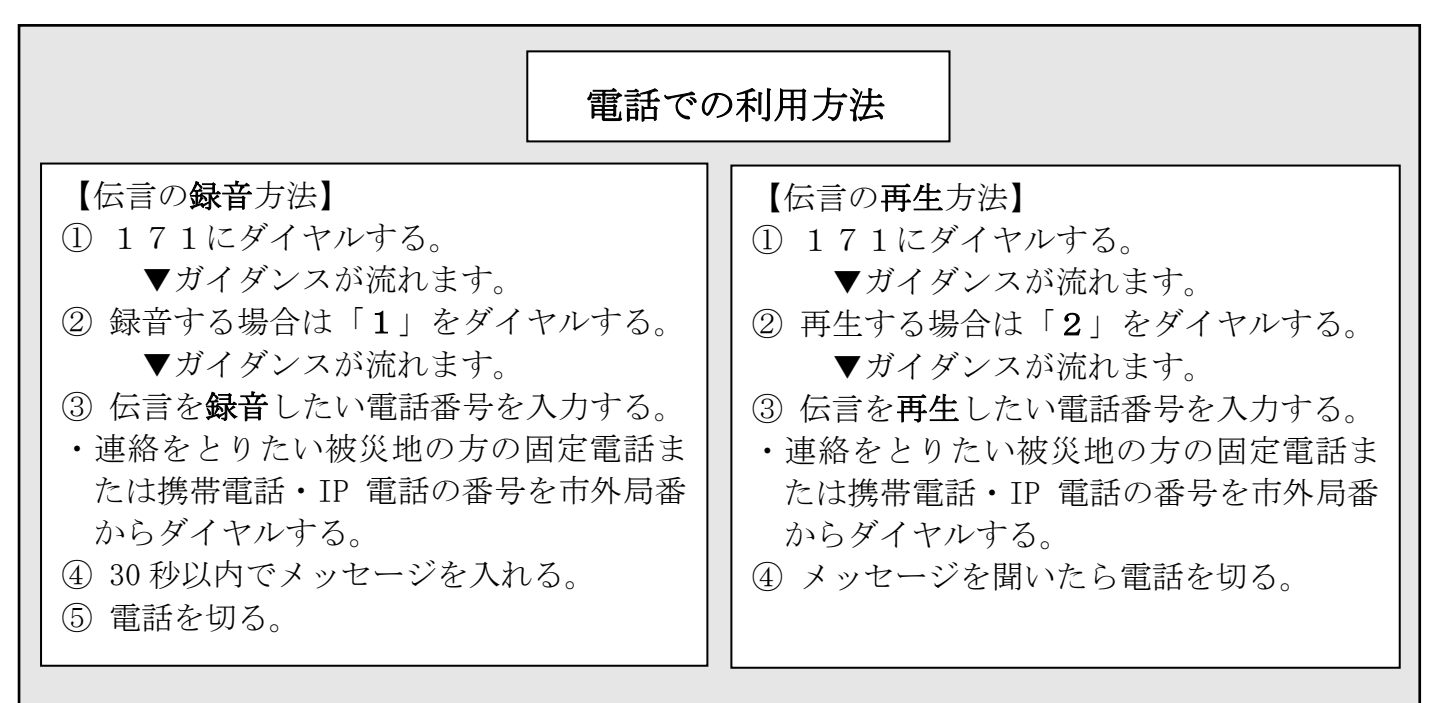

■使い方のポイント

①電話番号:家族でどの番号にするか決めておきましょう。 ②録音内容:下記の「あいたいよ」を参考に録音してください。

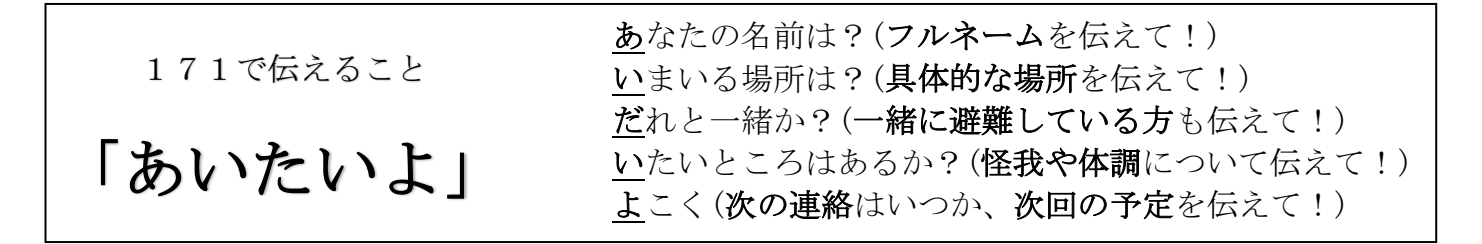

## 災害伝言版 web171 の利用方法ついて

近々に発災が想定される東海地震をはじめとした大地震、台風、集中豪雨等の風水害の増加等、 安否確認の重要性が再認識されています。そのような状況の中、大規模災害等発生時にインターネ ットを利用した被災地の方々の安否情報を確認する手段として、災害用伝言板 (web171) が提供さ れました。

災害等の発生時、被災地域の方がインターネットを経由して災害用伝言板 (web171)にアクセス し、電話番号をキーとして伝言情報(テキスト)を登録できます。登録された伝言情報は電話番号 をキーとして全国(海外含む)から確認し、追加の伝言を登録することや登録したメッセージを通 知することもできます。

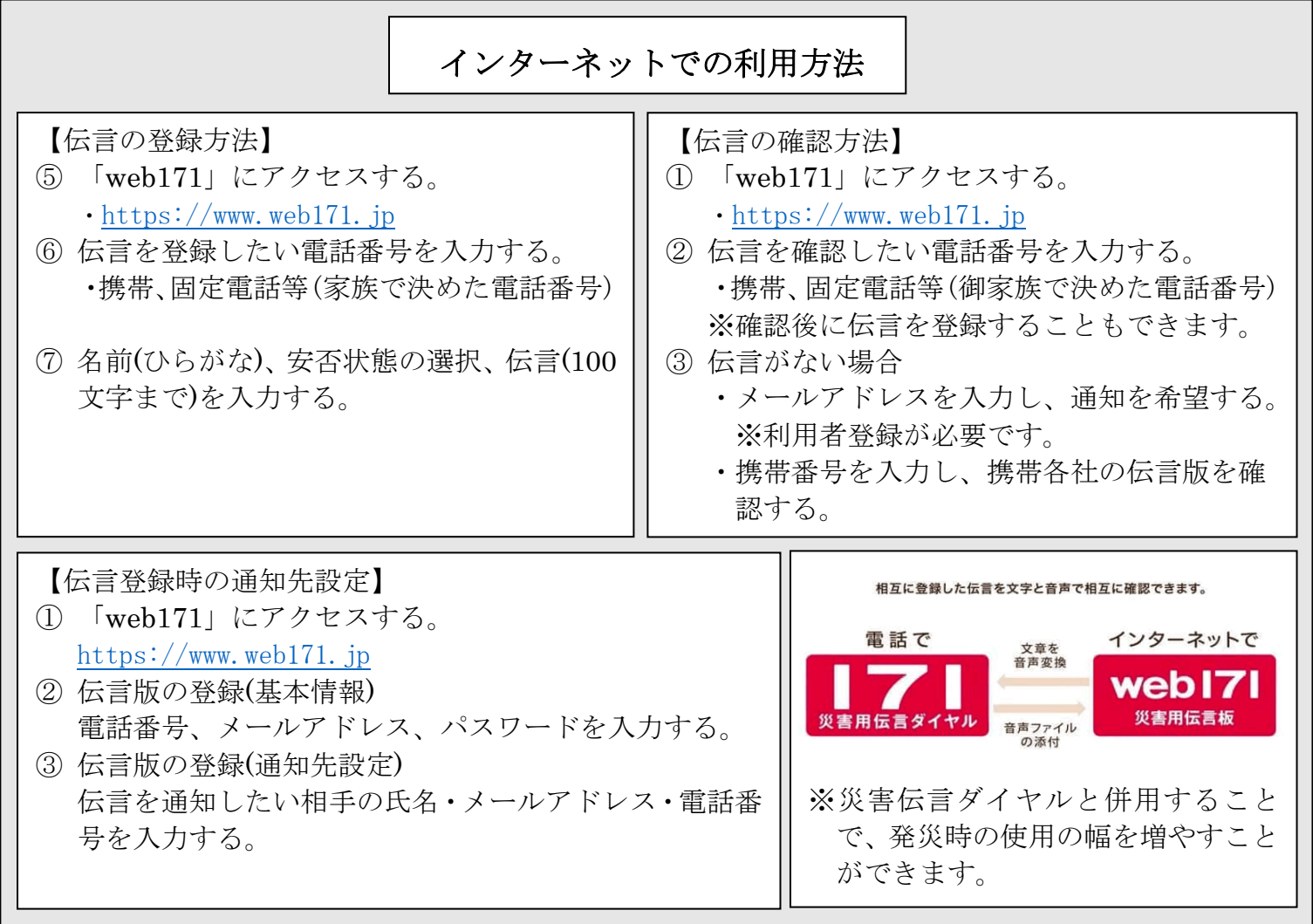

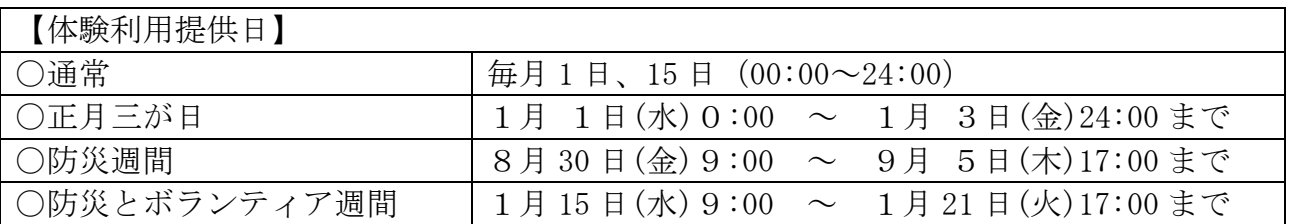

・伝言録音時間:30 秒

- ・伝言保存期間:体験利用期間終了まで
- ・伝言蓄積数:電話番号あたり 20 伝言
- ※体験利用時においても災害運用時と同様に、NTT 東日本・NTT 西日本の電話サービスから伝言を録音または再生 する電話番号までの通話料は無料です。他通信事業者の電話、携帯電話や PHS から発信する場合、通話料につい ては各通信事業者にお問い合せください。